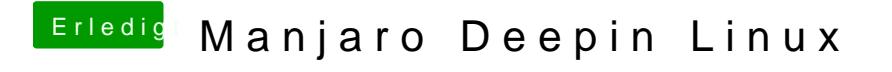

Beitrag von userport vom 21. Januar 2020, 17:41

[karac](https://www.hackintosh-forum.de/user/1665-karacho/)hdanke für den Tipp mit den Mojave-Icons, jetzt siehts schon deutlich b